## **AutoCAD With Serial Key Download**

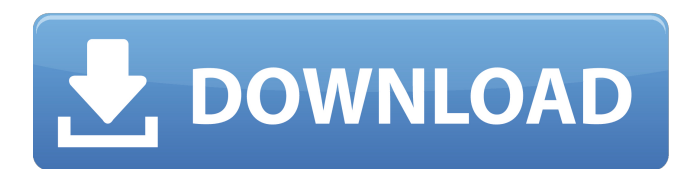

#### **AutoCAD Serial Number Full Torrent Free [Win/Mac] [Latest] 2022**

AutoCAD 2022 Crack, as well as other Autodesk applications, typically require a subscription. History AutoCAD and its predecessor, the 1981 launch of Intergraph's MicroCAD, were the first significant desktop CAD products for personal computers. MicroCAD was designed by Harry Corbett and was aimed primarily at mechanical engineering companies. The first version of AutoCAD, released in December 1982, was also based on the Intergraph hardware. AutoCAD was initially sold only in the United States. Intergraph began offering AutoCAD in 1987, and worldwide sales of AutoCAD surpassed the company's Intergraph-related software. The name AutoCAD was introduced in the fourth version, and the final version number, e.g. AutoCAD 2004, is often cited. AutoCAD 2008 is the first version to contain the ability to read the DWG files used by most computer-aided drafting (CAD) programs as well as the ability to exchange these files with other versions of AutoCAD. Release history Below are the release dates of AutoCAD versions. (Microsoft has slightly revised release dates for Windows.) Version Release date Date (patch) Major Version Date (patch) Build No. Change Date User interface Windows Interface Windows 95/98 Windows NT/2000 Windows XP/Vista/7 AutoCAD 2.0 1984.01 24/05/85 9.2 9.0.4 2004.09 15/01/05 2009.1 10.0.5 2011006 27/09/11 2009.1 10.0.5 2010.01 21/01/10 2010.1 10.1.0 2016.01 30/01/16 2020.00.07 16.0.7 2020.00.07 1.00 16.00.7 2020.01.09 16.1.9 2020.01.10 16.2.0 2020.01.11 16.2.1 2021.00.07 16.2.2 2021.00.07 1.00 16.20.7 Today, AutoCAD is used by many different types of users, including architects, civil and environmental engineers, draftsmen, geologists, orthodontists, financial experts, developers, graphic artists, home builders, interior designers, landscape designers, mechanical engineers, nurses, police, police forensics, public works managers, realtors, surveyors,

#### **AutoCAD [Updated-2022]**

History In 1985 AutoCAD was created by Autodesk. The first version of AutoCAD was based on Windows 3.1, the second was based on Windows 3.11 and added more features, including object-level text. The third version (Autodesk AutoCAD 3D), was released in 1992 and introduced AutoCAD's 3D graphics capabilities, 3D coordination, and 3D modeling. AutoCAD LT (aka AutoCAD Plus) was created in 1998 for novice users. In 2007 AutoCAD LT was succeeded by AutoCAD 2009. In 2012 AutoCAD for Mac was released, designed for Apple Macintosh computers. It was the first AutoCAD version to be released for Mac. AutoCAD 2009 was superseded in 2014 by AutoCAD 2013, the first version of AutoCAD to be based on Windows 8. AutoCAD LT was superseded in 2011 by AutoCAD Essentials which is designed for novice users. The first version to be based on Windows 7, it was also the first Autodesk product to include a 32-bit version, necessary to run Windows XP SP3 and newer. In 2012, AutoCAD Essentials 3D was released for novice users. In 2013, Autodesk released AutoCAD 2014, the first release of AutoCAD to use the Windows 10 shell. It was released as part of AutoCAD LT, and also separately for Windows 7 users. In August 2014 Autodesk acquired Alias' Dynamic Visualization and Modeling (DVAM) product, which is primarily used in the visualization of scientific data. In April 2015, the first public preview of Autodesk 3ds Max was released, with version 2015 used for the final release in July 2015. In June 2015 Autodesk released Sketchbook Pro. In November 2015 Autodesk released AutoCAD Architecture. On August 7, 2015, Autodesk announced Autodesk Inventor was to be released for Windows, macOS, and Linux, although the final version would not be fully Windows compatible. Autodesk Inventor was available as a separate

download from the Autodesk website, but was not released as an update to AutoCAD, although it was made available as a separate product, and can be installed on top of AutoCAD. On March 10, 2018, Autodesk released AutoCAD 360. It is a multia1d647c40b

### **AutoCAD Crack X64**

Create a new drawing. Under the status bar, make sure that the drawing is based on the local database. Open the drawing. Make sure that the drawing is enabled. Open the Tools menu and select Tutorials. Scroll to the end of the list. Select the Keygen for 3D. Click on the Start button. Select your platform. Enabling features in Autodesk AutoCAD Autodesk AutoCAD includes some features that enable users to maximize the functionality of the software. Below is a list of those features. Using add-ins Add-ins for AutoCAD are plug-ins that add functionality. Autodesk recommends the following add-ins for AutoCAD to be installed: AIAQ3D – Software for 2D and 3D drafting. App inDesign – 3D object modeling. BESTAI – An e-commerce plugin. I-Edit – Edition software MPP – Multi-project planning software. ME – Design and analysis software. Rendering – Printing and image post-processing. Shapes library – Autodesk Shape tools. SURFACE – 3D flooring and roofing. Surfcube – An utility for collecting surface data. Autodesk has also released several free and open-source add-ins. Stored templates Stored templates are a repository of CAD tools and functions that is accessible while creating a drawing. The following are the types of templates that are created in AutoCAD: Common Common Elements, Electrical FEM Finite Element Methods, Grading Grading Blocks, Grading Grading Utensils, Line Line Tools, Lines, Machine Machine Tools, Mechanical Mechanical Tools, Mechanical Components, Mechanical Machines, Mechanical Machines, Mechanical Components, Mechanical Machine Parts, Mechanical Machine Tools, Mechanical Metal, Mechanical Mechanical Tools, Mechanical Metal, Mechanical Machine Tools, Mechanical Machine Components, Mechanical Machine Machines, Mechanical Machine Parts, Mechanical Machine Components, Mechanical Machine Machines, Mechanical Machine Machines, Mechanical Machine Components, Mechanical Machine Tools, Mechanical Machine Components, Mechanical Machine Machines, Mechanical Machine Parts, Mechanical Machine Components, Mechanical Machine Machines, Mechanical Machine Components, Mechanical Machine

### **What's New in the?**

Incorporate assist data from the International Standard Code for Information and Documentation for Building (ISDB) and the International Standardization Organization (ISO) format from prefabricated structural designs or from building construction plans and schedules for the AutoCAD Building Productivity Center. (video: 1:08 min.) Import from the International Standard Code for Information and Documentation for Building (ISDB) and the International Standardization Organization (ISO) format from prefabricated structural designs or from building construction plans and schedules for the AutoCAD Building Productivity Center. (video: 1:08 min.) Save as an OpenDWG when opening drawings from an AutoCAD 2020 or AutoCAD LT 2017 file (or import from an older version). Save as an OpenDWG when opening drawings from an AutoCAD 2020 or AutoCAD LT 2017 file (or import from an older version). AutoSaveAsDwg is a new function that allows you to automatically save an AutoCAD file as an OpenDWG, while saving your most current drawing in the same session. (video: 2:44 min.) The Saving and Importing Guide for AutoCAD LT 2017 Create the base drawing area: If you are importing a geometric layer into a 2D drawing, you can hide the standard drawing area and make it clear for later, or you can have it appear at the same time as the imported layers. (video: 1:19 min.) Create the base drawing area: Canvas Region Select the starting point for the canvas region and draw a line. (video: 1:01 min.) Canvas Region Canvas region lets you stretch and fill the canvas space. (video: 1:21 min.) Canvas Region Draw several lines in the canvas region. (video: 1:16 min.) Draw a square in the canvas region. (video: 1:07 min.) Fill the canvas region. (video: 1:30 min.) Select all the objects in the canvas region. Select a specific object in the canvas region. Pick a specific object in the canvas region. Delete the canvas region. Object Snap Snap to Object in current context: in the context of the command you are using. This can speed up your workflow when drawing items in a model. The object can be a drawing,

# **System Requirements For AutoCAD:**

Procedure for Entering Game: Right Click on the 'Entering Game' button to activate the menu, then select 'In-Game'. Strategy to Beat Ghost You will face a series of waves of enemies from the Witch, Ghost, and Cat, while the Blast, the Dragon, and the Dark Knight will be your allies, eliminating the enemies of the Witch and the Ghost. You can choose the Dark Knight and the Blast to try and beat the Witch and the Ghost, or try and defeat the Witch and the Ghost first and beat the